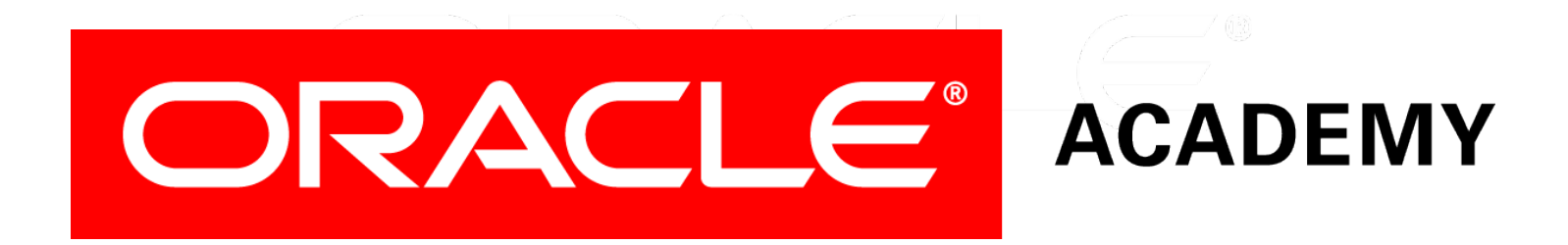

### Database Programming with SQL **13-2 Using Data Types**

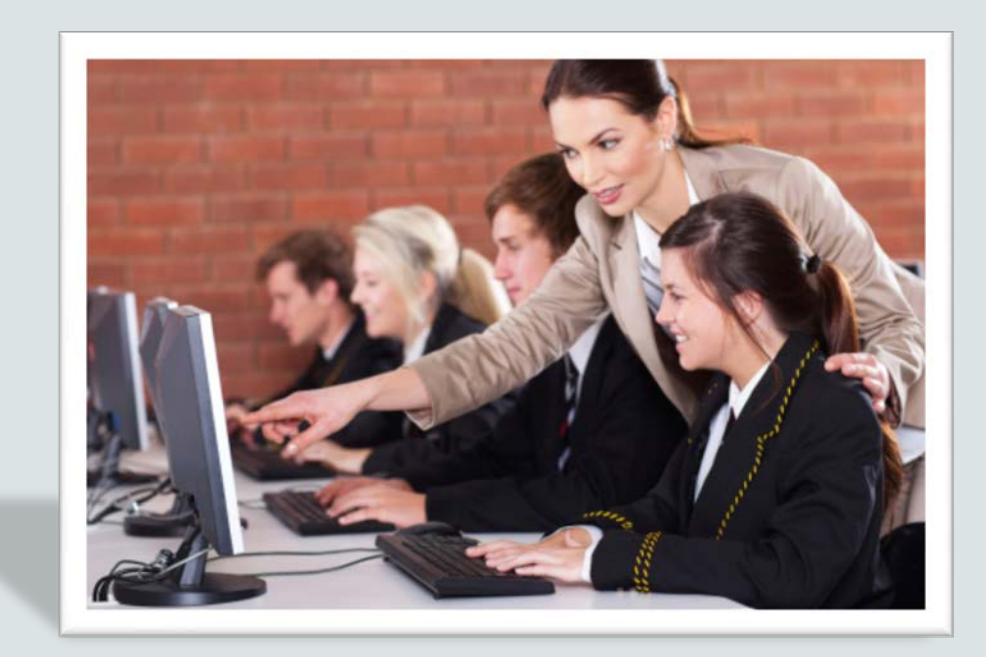

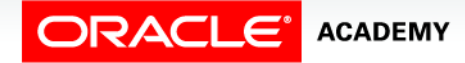

Copyright © 2015, Oracle and/or its affiliates. All rights reserved.

### **Objectives**

In this lesson, you will learn to:

- Create a table using TIMESTAMP and TIMESTAMP WITH TIME ZONE column data types
- Create a table using INTERVAL YEAR TO MONTH and INTERVAL DAY TO SECOND column data types
- Give examples of organizations and personal situations where it is important to know to which time zone a date-time value refers
- List and provide an example of each of the number, date, and character data types

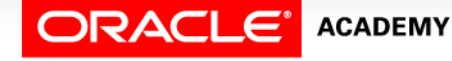

### Purpose

- If you ever travel to another country, you'll quickly find out that the money in your pocket may not be that of the local currency.
- If you want to buy something, it will be necessary to convert your money into the currency of the local country.
- This conversion process is a lot like dealing with data types in SQL.
- Different types of data have different types of characteristics, the purpose of which is to efficiently store data.
- In this lesson, you will learn more about data types and their uses.

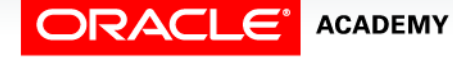

### Data Type Overview

- Each value manipulated by Oracle has a data type.
- A value's data type associates a fixed set of properties with the value.
- These properties cause the database to treat values of one data type differently from values of another data type.

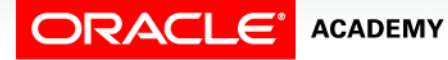

### Data Type Overview

- Different data types offer several advantages:
	- Columns of a single type produce consistent results.
	- For example, DATE data type columns always produce date values.
	- You cannot insert the wrong type of data into a column. For example, columns of data type DATE will prevent NUMBER type data from being inserted.
- For these reasons, each column in a relational database can hold only one type of data.
- You cannot mix data types within a column.

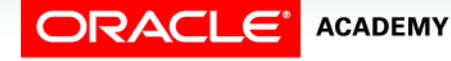

### Common Data Types

- The most commonly used column data types for character and number values are below.
- For character values:
	- CHAR (fixed size, maximum 2000 characters)
	- VARCHAR2 (variable size, maximum 4000 characters)
	- CLOB (variable size, maximum 128 terabytes)
- For number values:
	- NUMBER (variable size, maximum precision 38 digits)

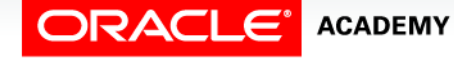

## Common Data Types

- The most commonly used column data types for date, time, and binary values are below.
- For date and time values:
	- DATE
	- TIMESTAMP ….
	- INTERVAL
- For binary values (eg. multimedia: JPG, WAV, MP3, and so on):
	- RAW (variable size, maximum 2000 bytes)
	- BLOB (variable size, maximum 128 terabytes)

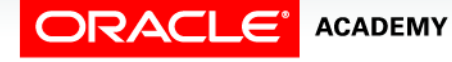

### Common Data Types

- For character values, it is usually better to use VARCHAR2 or CLOB than CHAR, because it saves space.
- For example, an employee's last name is 'Chang'.
- In a VARCHAR2(30) column, only the 5 significant characters are stored: C h a n g.
- But in a CHAR(30) column, 25 trailing spaces would be stored as well, to make a fixed size of 30 characters.
- Number values can be negative as well as positive. For example, NUMBER(6,2) can store any value from +9999.99 down to –9999.99.

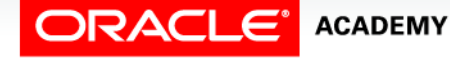

### DATE-TIME Data Types

- The DATE data type stores a value of centuries down to whole seconds, but cannot store fractions of a second.
- '21/Aug/2003 17:25:30' is a valid value, but '21/Aug/2003 17:25:30.255' is not.
- The TIMESTAMP data type is an extension of the DATE data type which allows fractions of a second.
- For example, TIMESTAMP(3) allows 3 digits after the whole seconds, allowing values down to milliseconds to be stored.

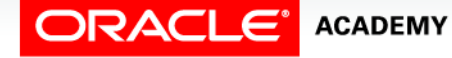

### DATE-TIME Data Types

#### • TIMESTAMP example:

CREATE TABLE time\_ex1 ( exact\_time TIMESTAMP);

INSERT INTO time\_ex1 VALUES ('10/Jun/2015 10:52:29.123456');

INSERT INTO time\_ex1 VALUES (SYSDATE);

INSERT INTO time\_ex1 VALUES (SYSTIMESTAMP);

SELECT \* FROM time ex1;

#### **EXACT\_TIME**

10-JUN-15 10.52.29.123456 AM

16-JUL-15 08.17.08.000000 AM

16-JUL-15 08.17.16.610293 AM

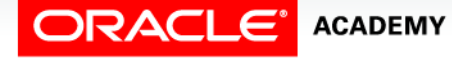

- Think about the time value '17:30'. Of course it means "half past five in the afternoon".
- But in which time zone?
- Is it half past five New York City time or Beijing time or Istanbul time or …. ?
- In today's globalized organizations which operate in many different countries, it is important to know to which time zone a date-time value refers.

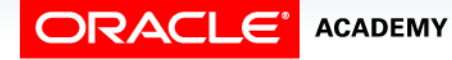

- TIMESTAMP WITH TIME ZONE stores a time zone value as a displacement from Universal Coordinated Time or UCT (previously known as Greenwich Mean Time or GMT).
- A value of '21/Aug/2003 08:00:00 –5:00' means 8:00 am 5 hours behind UTC.
- This is US Eastern Standard Time (EST).

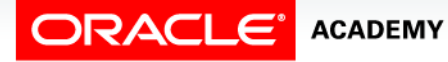

#### • TIMESTAMP WITH TIME ZONE example:

CREATE TABLE time\_ex2 ( time\_with\_offset TIMESTAMP WITH TIME ZONE);

INSERT INTO time\_ex2 VALUES (SYSTIMESTAMP);

INSERT INTO time\_ex2 VALUES ('10/Jun/2015 10:52:29.123456 AM +2:00');

SELECT \* FROM time\_ex2;

**TIME\_WITH\_OFFSET**

16-JUL-15 08.49.47.126056 AM -07:00

10-JUN-15 10.52.29.123456 AM +02:00

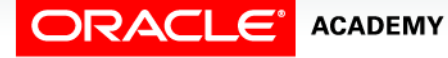

- TIMESTAMP WITH LOCAL TIME ZONE is similar, but with one difference: when this column is SELECTed in a SQL statement, the time is automatically converted to the selecting user's time zone.
- TIMESTAMP With…Time Zone Example:

CREATE TABLE time\_ex3 ( first\_column TIMESTAMP WITH TIME ZONE, second column TIMESTAMP WITH LOCAL TIME ZONE);

```
INSERT INTO time_ex3
   (first_column, second_column)
VALUES 
   ('15/Jul/2015 08:00:00 AM -07:00', '15/Nov/2007 08:00:00');
```
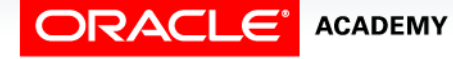

### TIMESTAMP…With Time Zone Example

- Both values are stored with a time displacement of –07:00 hours (PST).
- But now a user in Istanbul executes:

SELECT \* FROM time ex3;

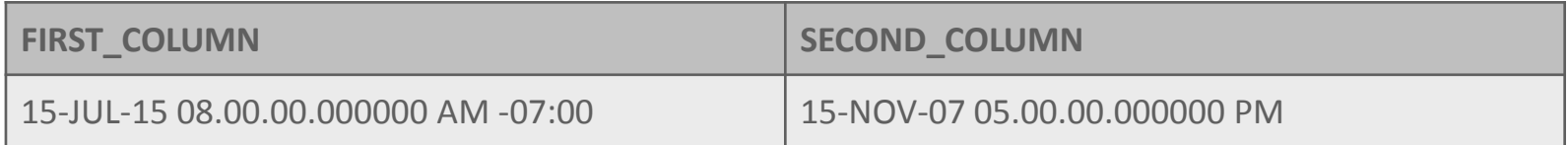

• Istanbul time is 9 hours ahead of PST; when it's 8am in Los Angeles, it's 5pm in Istanbul.

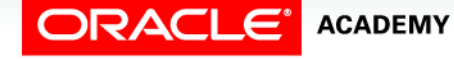

### INTERVAL Data Types

- These store the elapsed time, or interval of time, between two date-time values.
- INTERVAL YEAR TO MONTH stores a period of time measured in years and months.
- INTERVAL DAY TO SECOND stores a period of time measured in days, hours, minutes, and seconds.

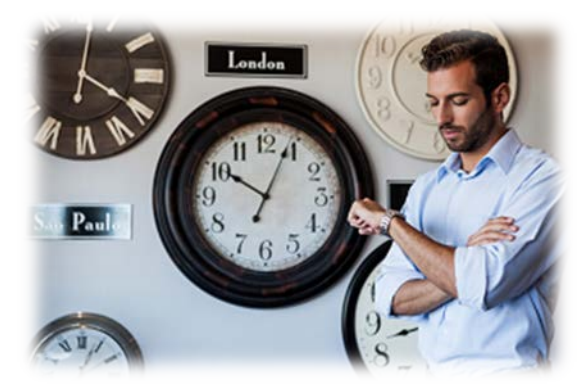

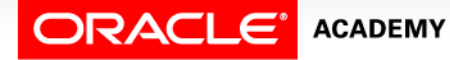

Using Data Types

### INTERVAL YEAR…TO MONTH

### • Syntax:

INTERVAL YEAR [(year\_precision)] TO MONTH

- year\_precision is the maximum number of digits in the YEAR element.
- The default value of year\_precision is 2.

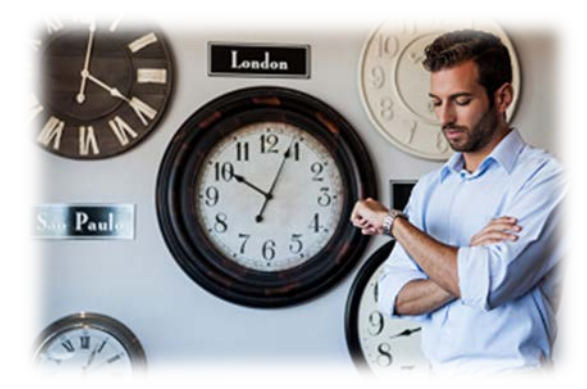

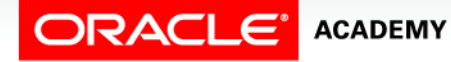

Using Data Types

### INTERVAL YEAR…TO MONTH

### • This example shows INTERVAL YEAR TO MONTH:

CREATE TABLE time\_ex4 (loan\_duration1 INTERVAL YEAR(3) TO MONTH, loan duration2 INTERVAL YEAR(2) TO MONTH);

```
INSERT INTO time ex4 (loan duration1, loan duration2)
VALUES (INTERVAL '120' MONTH(3), 
          INTERVAL '3-6' YEAR TO MONTH);
```
#### Assume today's date is: 17/Jul/2015

SELECT SYSDATE + loan\_duration1 AS "120 months from now", SYSDATE + loan duration2 AS "3 years 6 months from now" FROM time ex4;

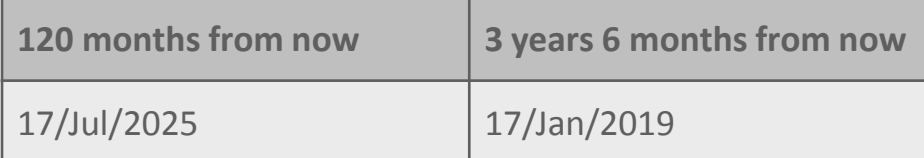

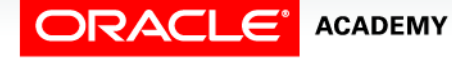

### INTERVAL DAY…TO SECOND

- Use this when you need a more precise difference between two date-time values.
- Syntax:

INTERVAL DAY [day\_precision)] TO SECOND [(fractional\_seconds\_precision)]

- day precision is the maximum number of digits in the DAY element.
- The default value of day precision is 2.
- fractional\_seconds\_precision is the number of digits in the fractional part of the SECOND date-time field.
- The default is 6.

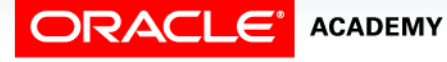

### INTERVAL DAY…TO SECOND

### • This example shows interval DAY TO SECOND:

CREATE TABLE time\_ex5 (day\_duration1 INTERVAL DAY(3) TO SECOND, day\_duration2 INTERVAL DAY(3) TO SECOND);

INSERT INTO time\_ex5 (day\_duration1, day\_duration2) VALUES (INTERVAL '25' DAY(2), INTERVAL '4 10:30:10' DAY TO SECOND);

SELECT SYSDATE + day\_duration1 AS "25 Days from now", TO\_CHAR(SYSDATE + day\_duration2, 'dd/Mon/yyyy hh:mi:ss') AS "precise days and time from now" FROM time\_ex5;

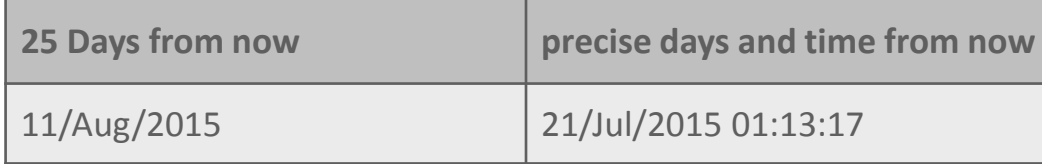

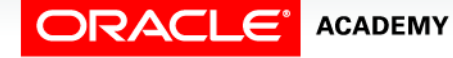

# Terminology

Key terms used in this lesson included:

- CLOB
- BLOB
- TIMESTAMP
- TIMESTAMP WITH TIMEZONE
- TIMESTAMP WITH LOCAL TIMEZONE
- INTERVAL DAY TO SECOND
- INTERVAL DAY TO MONTH

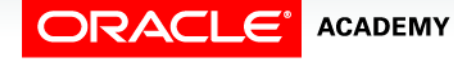

### Summary

In this lesson you have learned to:

- Create a table using TIMESTAMP and TIMESTAMP WITH TIME ZONE column data types
- Create a table using INTERVAL YEAR TO MONTH and INTERVAL DAY TO SECOND column data types
- Give examples of organizations and personal situations where it is important to know to which time zone a date-time value refers
- List and provide an example of each of the number, date, and character data types

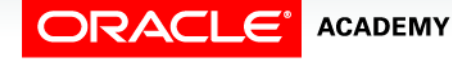

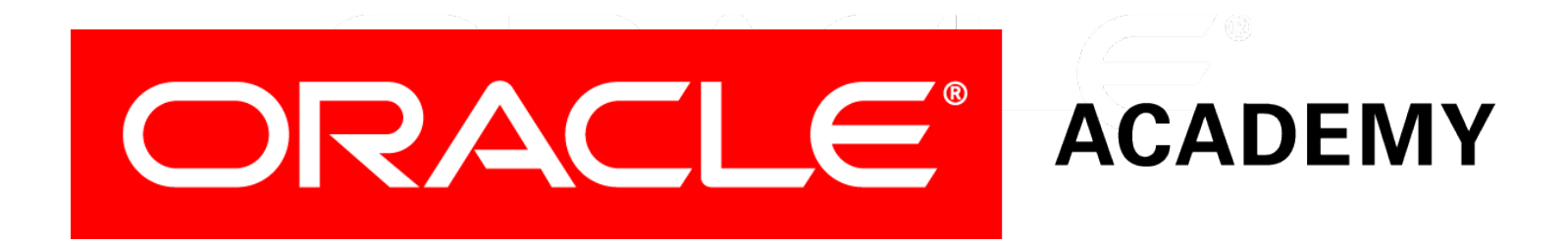